# Namatek True Education

# **Mechanical Facilities Sidn Software**

**نرم افزار طراحی تاسیسات مکانیکی** www.namatek.com www.namatek.com

### **فهرست مطالب**

- **.1 نرم افزار طراحی تاسیسات مکانیکی کریر هپ (HAP Carrier(**
	- **.2 نرم افزار اتوکد (AutoCAD(**
- **.3 نرم افزار طراحی تاسیسات مکانیکی رویت مپ (MEP Revit(**
	- **.4 نرم افزار سایزینگ کانال (Sizer Duct(**
		- **.5 نرم افزار سایزینگ لوله (Sizer Pipe(**
	- **.6 نرم افزار دیزاین بیلدر (Builder Design(**

تاکنون تعداد زیادی نرم افزار طراحی تاسیسات مکانیکی در سطح دنیا عرضه شده است. برخی از این نرم افزار ها در کشور ما مورد استفاده قرار می گیرند.

معموال کار کردن با نرم افزار های طراحی تاسیسات مکانیکی چندان پیچیده نیست و با کمی آموزش و تمرین به راحتی می توان از آن ها استفاده کرد. در این مقاله قصد داریم تعدادی از پرکاربردترین نرم افزار های تاسیسات مکانیکی را معرفی کنیم. تا پایان با ما همراه باشید.

# **ضرورت تسلط بر نرم افزار طراحی تاسیسات مکانیکی**

تاسیسات مکانیکی عرصه محاسبات فنی و تجربه است. تا دهه های گذشته محاسبات فنی در این حوزه معموال به صورت سرانگشتی صورت می گرفت. به عالوه این که برای [طراحی شبکه تاسیسات مکانیکی](https://namatek.com/%d8%b7%d8%b1%d8%a7%d8%ad%db%8c-%d8%aa%d8%a7%d8%b3%db%8c%d8%b3%d8%a7%d8%aa-%d9%85%da%a9%d8%a7%d9%86%db%8c%da%a9%db%8c/) نیز راهی به جز دست به قلم شدن و پیاده سازی طرح ها روی کاغذ وجود نداشت.

در سال های اخیر با رونمایی از چندین **نرم افزار طراحی تاسیسات مکانیکی (Software Design Facilities Mechanical (**عمال فضا دگرگون شده است. به طوری که کلیه محاسبات فنی و طراحی شبکه تاسیسات مکانیکی در قالب این نرم افزار ها انجام می شود.

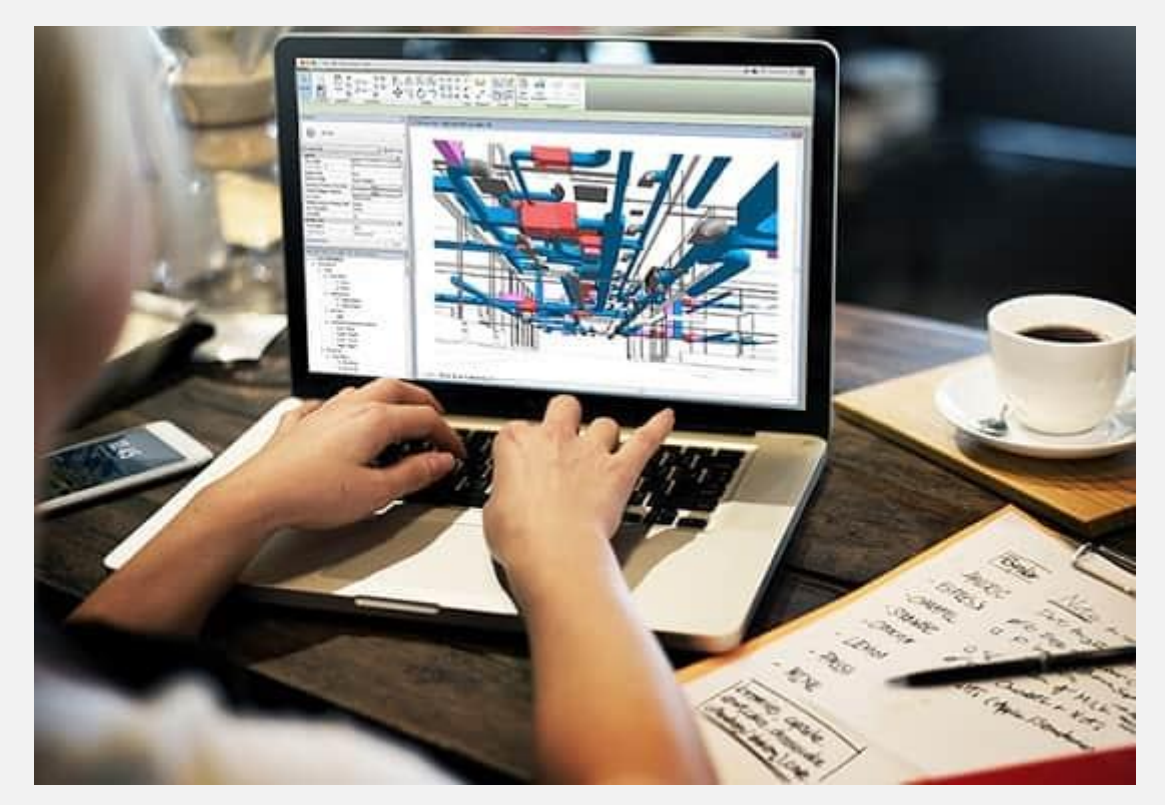

اگر قصد دارید به عنوان مهندس تاسیسات مکانیکی مشغول به کار شوید، باید حتما به تعدادی از این نرم افزار ها مسلط باشید.

در ادامه نرم افزار های کاربردی طراحی تاسیسات مکانیکی را معرفی می کنیم.

# **1# نرم افزار طراحی تاسیسات مکانیکی کریر هپ (Carrier HAP)**

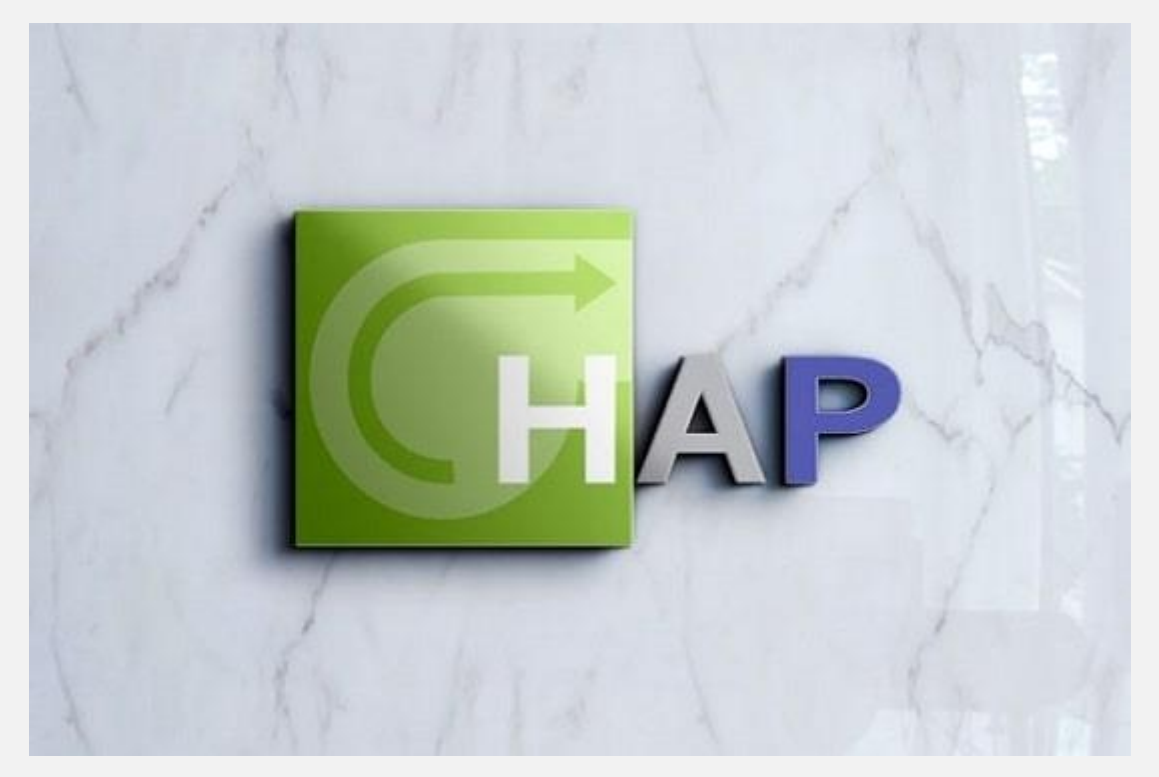

بدون تردید بهترین و کامل ترین نرم افزار طراحی تاسیسات مکانیکی در حال حاضر، **کریر هپ** است.

کلمه **هپ (HAP (**مخفف عبارت **Program Analysis Hourly** به معنی **برنامه آنالیز ساعتی** می باشد.

کاربرد اصلی این نرم افزار محاسبه بارهای برودتی و حرارتی ساختمان مورد مطالعه است. شما برای انتخاب [سیستم های تهویه مطبوع](https://namatek.com/%d8%b3%db%8c%d8%b3%d8%aa%d9%85-%d8%aa%d9%87%d9%88%db%8c%d9%87-%d9%85%d8%b7%d8%a8%d9%88%d8%b9/) در یک ساختمان باید قبل از هر چیز برآورد درستی از بارهای برودتی و حرارتی داشته باشید. به زبان ساده باید بدانید که در تابستان و زمستان به ترتیب چه میزان هوای خنک و گرم برای حفظ دما در محدوده آسایش حرارتی نیاز دارید.

نرم افزار کریر هپ امکان <mark>[شبیه سازی](https://namatek.com/%d8%b4%d8%a8%db%8c%d9%87-%d8%b3%d8%a7%d8%b2%db%8c-%da%86%db%8c%d8%b3%d8%aa/)</mark> ساده و ابتدایی از ساختمان به همراه وسایل و تجهیزات موجود در آن را برایتان فراهم می کند. پس از آن می توانید شبیه سازی انرژی در ساختمان را در نرم افزار کریر هپ انجام دهید. نهایتا می توانید سیستم تهویه مطبوع مناسب برای ساختمان را از بین گزینه های مختلف موجود انتخاب کنید. عالوه بر آن نرم افزار امکان محاسبه میزان انرژی مصرفی برای سرمایش یا گرمایش ساختمان و همچنین محاسبه هزینه آن را نیز فراهم می کند.

#### **2# نرم افزار اتوکد (AutoCAD(**

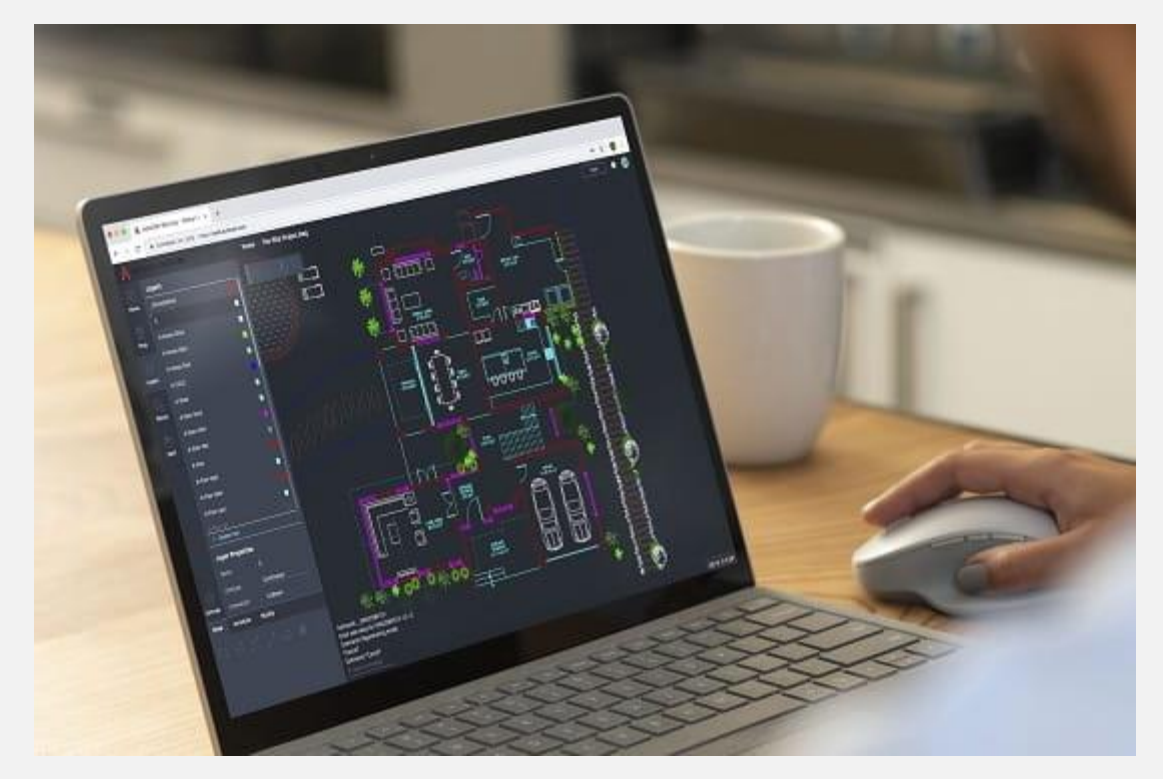

برای اجرای تاسیسات مکانیکی نیاز به نقشه های دقیقی وجود دارد که جزئیات شبکه تاسیساتی را برای مجری مشخص کند.

بهترین نرم افزار طراحی تاسیسات مکانیکی برای ترسیم نقشه های دو یا سه بعدی **اتوکد** است. البته کاربرد این نرم افزار محدود به حوزه تاسیسات

مکانیکی نیست؛ بلکه در حوزه های دیگر مانند [تاسیسات الکتریکی](https://namatek.com/%d8%aa%d8%a7%d8%b3%db%8c%d8%b3%d8%a7%d8%aa-%d8%b3%d8%a7%d8%ae%d8%aa%d9%85%d8%a7%d9%86/) نیز استفاده می شود.

ابزارهایی که در نرم افزار اتوکد گنجانده شده اند، امکان طراحی تمام المان های تاسیسات مکانیکی را برای ما فراهم می کنند. به عالوه این که نقشه های اتوکد دارای مقیاس هستند و می توان عملیات [اندازه گذاری](https://namatek.com/%d8%a7%d9%86%d8%af%d8%a7%d8%b2%d9%87-%da%af%d8%b0%d8%a7%d8%b1%db%8c-%d8%af%d8%b1-%d8%b1%d9%88%db%8c%d8%aa/) را نیز به طور کامل روی آن ها پیاده کرد.

یادگیری اتوکد به خصوص برای کسانی که در زمینه طراحی نقشه های تاسیسات مکانیکی فعالیت می کنند، ضروری است.

# **3# نرم افزار طراحی تاسیسات مکانیکی رویت (Revit MEP) مپ**

**رویت مپ** یک نرم افزار مدل سازی است که برای شبیه سازی تاسیسات مکانیکی، برقی و همچنین [لوله کشی](https://namatek.com/%d9%84%d9%88%d9%84%d9%87-%da%a9%d8%b4%db%8c-%d8%aa%d8%a7%d8%b3%db%8c%d8%b3%d8%a7%d8%aa/) در ساختمان ها استفاده می شود. جالب است بدانید که عبارت **MEP** مخفف سه کلمه **Mechanical ) مکانیکی(**، **Electrical( الکتریکی(** و **Plumbing( لوله کشی(** است. این نرم افزار طراحی تاسیسات مکانیکی امکان شبیه سازی سه بعدی را برای شما فراهم می کند که در کریر در دسترس نیست.

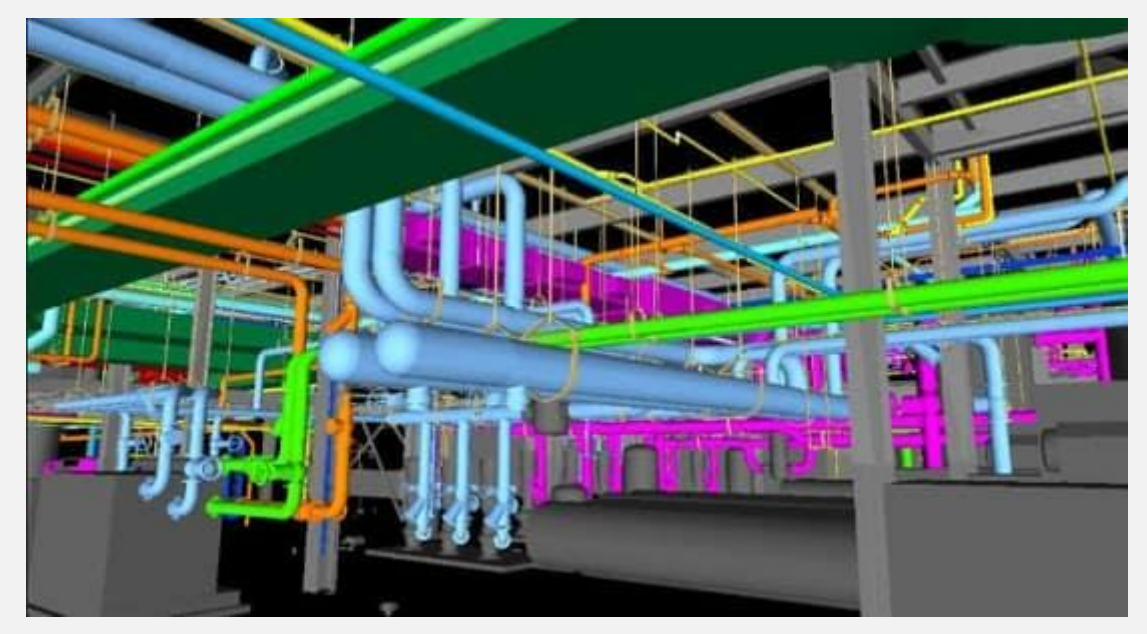

به کمک رویت مپ می توانید کلیه بخش های شبکه تاسیسات مکانیکی را مدل سازی کنید که عبارت اند از:

- [شبکه فاضالب](https://namatek.com/%d8%aa%d8%a7%d8%b3%db%8c%d8%b3%d8%a7%d8%aa-%d9%81%d8%a7%d8%b6%d9%84%d8%a7%d8%a8/)
- [شبکه آبرسانی](https://namatek.com/%d8%aa%d8%a7%d8%b3%db%8c%d8%b3%d8%a7%d8%aa-%d8%a2%d8%a8%d8%b1%d8%b3%d8%a7%d9%86%db%8c-%d8%b3%d8%a7%d8%ae%d8%aa%d9%85%d8%a7%d9%86/)
- [سیستم های سرمایش و گرمایش](https://namatek.com/%d8%aa%d8%a7%d8%b3%db%8c%d8%b3%d8%a7%d8%aa-%da%af%d8%b1%d9%85%d8%a7%db%8c%d8%b4%db%8c-%d9%88-%d8%b3%d8%b1%d9%85%d8%a7%db%8c%d8%b4%db%8c/)
	- شبکه آتش نشانی
		- [شبکه گازرسانی](https://namatek.com/%d9%84%d9%88%d9%84%d9%87-%da%a9%d8%b4%db%8c-%da%af%d8%a7%d8%b2-%d8%b3%d8%a7%d8%ae%d8%aa%d9%85%d8%a7%d9%86/)
			- [موتورخانه](https://namatek.com/%d8%b7%d8%b1%d8%a7%d8%ad%db%8c-%d9%85%d9%88%d8%aa%d9%88%d8%b1%d8%ae%d8%a7%d9%86%d9%87/)
	- کانال کشی تاسیسات

# **4# نرم افزار سایزینگ کانال (Sizer Duct(**

خیلی از مواقع مهندسان تاسیسات مکانیکی نیاز دارند تا از ابزارهای ساده و کاربردی برای برخی از محاسبات فنی استفاده کنند. تعیین اندازه کانال های شبکه تاسیسات مکانیکی یکی از این موضوعات است. بهترین نرم افزار که به کمک آن می توانید در مدت زمان کوتاهی برآورد دقیقی از سایز کانال های مختلف سیستم تاسیسات مکانیکی داشته باشید **داکت سایزر** است.

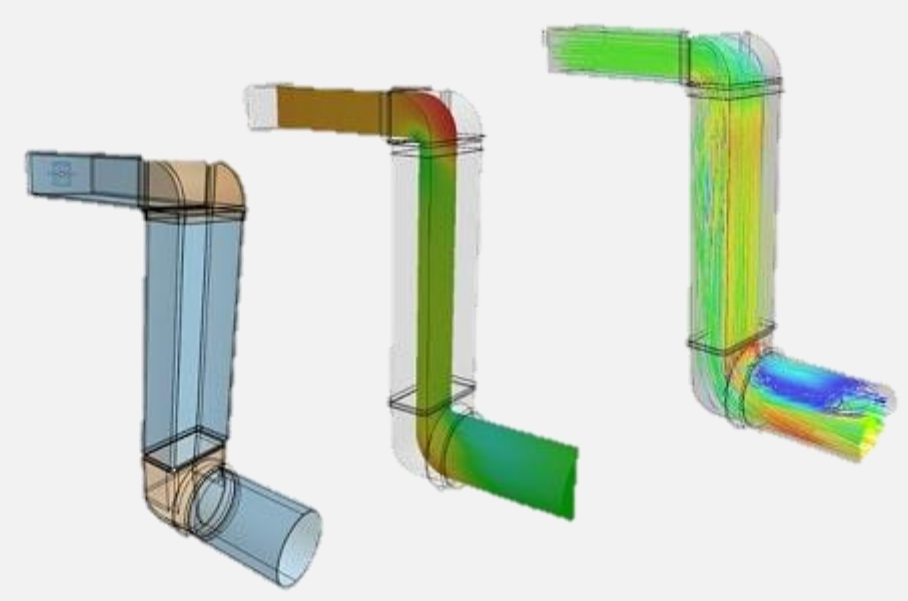

در این نرم افزار ساده و کم حجم باید برخی اطالعات مانند میزان هوای عبوری، افت فشار و سرعت هوا را در یک کانال مشخص کنید. پس از آن نرم افزار به طور خودکار سایز مناسب کانال را محاسبه کرده و نتیجه را نمایش می دهد.

#### **5# نرم افزار سایزینگ لوله (Sizer Pipe(**

لوله کشی یکی از مهم ترین بخش های اجرایی هر شبکه تاسیسات مکانیکی به شمار می رود. معمولا تعیین مشخصات <mark>[لوله های](https://namatek.com/%d8%a7%d9%86%d9%88%d8%a7%d8%b9-%d9%84%d9%88%d9%84%d9%87/)</mark> مورد استفاده در شبکه تاسیسات مکانیکی با استفاده از کریر یا <mark>[رویت](https://namatek.com/%d8%b1%d9%88%db%8c%d8%aa-%da%86%db%8c%d8%b3%d8%aa/)</mark> خیلی دشوار است. در عوض یک نرم افزار طراحی تاسیسات مکانیکی کاربردی و ساده به نام **پایپ سایزر** را به شما

معرفی می کنیم.

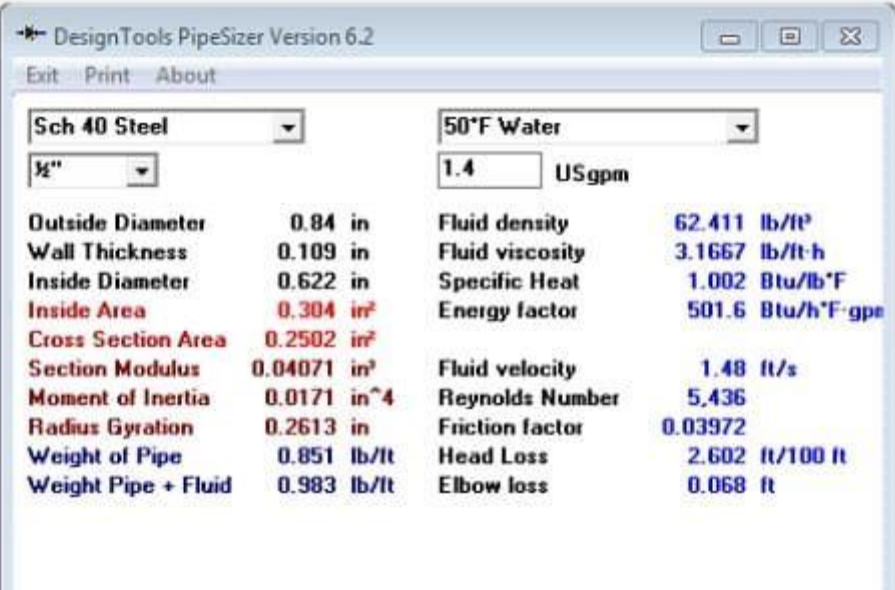

به کمک این نرم افزار با وارد کردن مشخصات سیال عبوری می توانید ویژگی های زیر را درباره لوله کشی مشخص کنید:

- قطر لوله
- [جنس لوله](https://namatek.com/%d8%ac%d9%86%d8%b3-%d9%84%d9%88%d9%84%d9%87/)
- ضخامت لوله
- میزان افت فشار سیال در عبور از لوله
	- سرعت سیال در لوله
	- [تنش](https://namatek.com/%d8%aa%d9%86%d8%b4-%da%86%db%8c%d8%b3%d8%aa/) های وارد شده به لوله

#### **6# نرم افزار دیزاین بیلدر (Builder Design(**

گاهی اوقات نیاز به شبیه سازی دقیق جریان هوا در ساختمان های مورد مطالعه وجود دارد. <u>[انسیس فلوئنت](https://namatek.com/%d9%86%d8%b1%d9%85-%d8%a7%d9%81%d8%b2%d8%a7%d8%b1-%d8%a7%d9%86%d8%b3%db%8c%d8%b3-%da%86%db%8c%d8%b3%d8%aa/)</u> یکی از گزینه هایی است که برای شبیه سازی دقیق جریان هوا در یک ساختمان استفاده می شود.

اما کار کردن با این نرم افزار نیاز به دانش فنی و مهارت های زیادی دارد. در عوض یک نرم افزار تخصصی برای شبیه سازی انرژی در ساختمان معرفی شده است که کار کردن با آن به مراتب آسان تر است. این نرم افزار **دیزاین بیلدر** نام دارد.

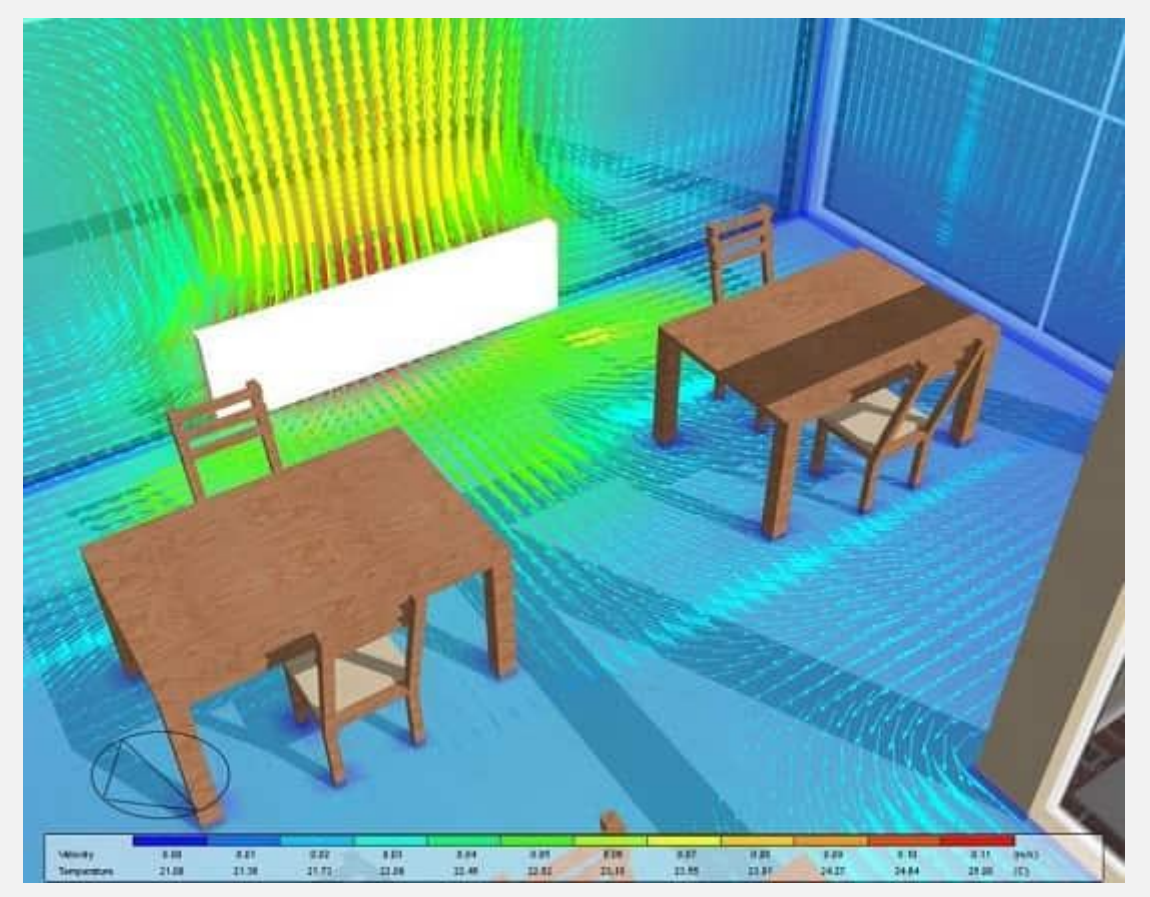

در مواقعی که برای محاسبه بارهای حرارتی و برودتی ساختمان نیاز به شبیه سازی دقیق انرژی دارید، می توانید از این نرم افزار استفاده کنید. البته در مواقعی که به دنبال محاسبات سریع هستید، بهتر است که به سراغ کریر بروید.